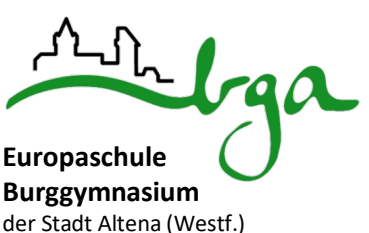

der Stadt Altena (Westf.) Sekundarstufen I und II

# **A LLGEMEINES D IGITALISIERUNGSKONZEPT**

(Beschluss Lehrerkonferenz vom 08.06.2017; Beschluss der Schulkonferenz vom 26.06.2017 Überarbeitung am 25.09.20)

# **Inhaltsverzeichnis**

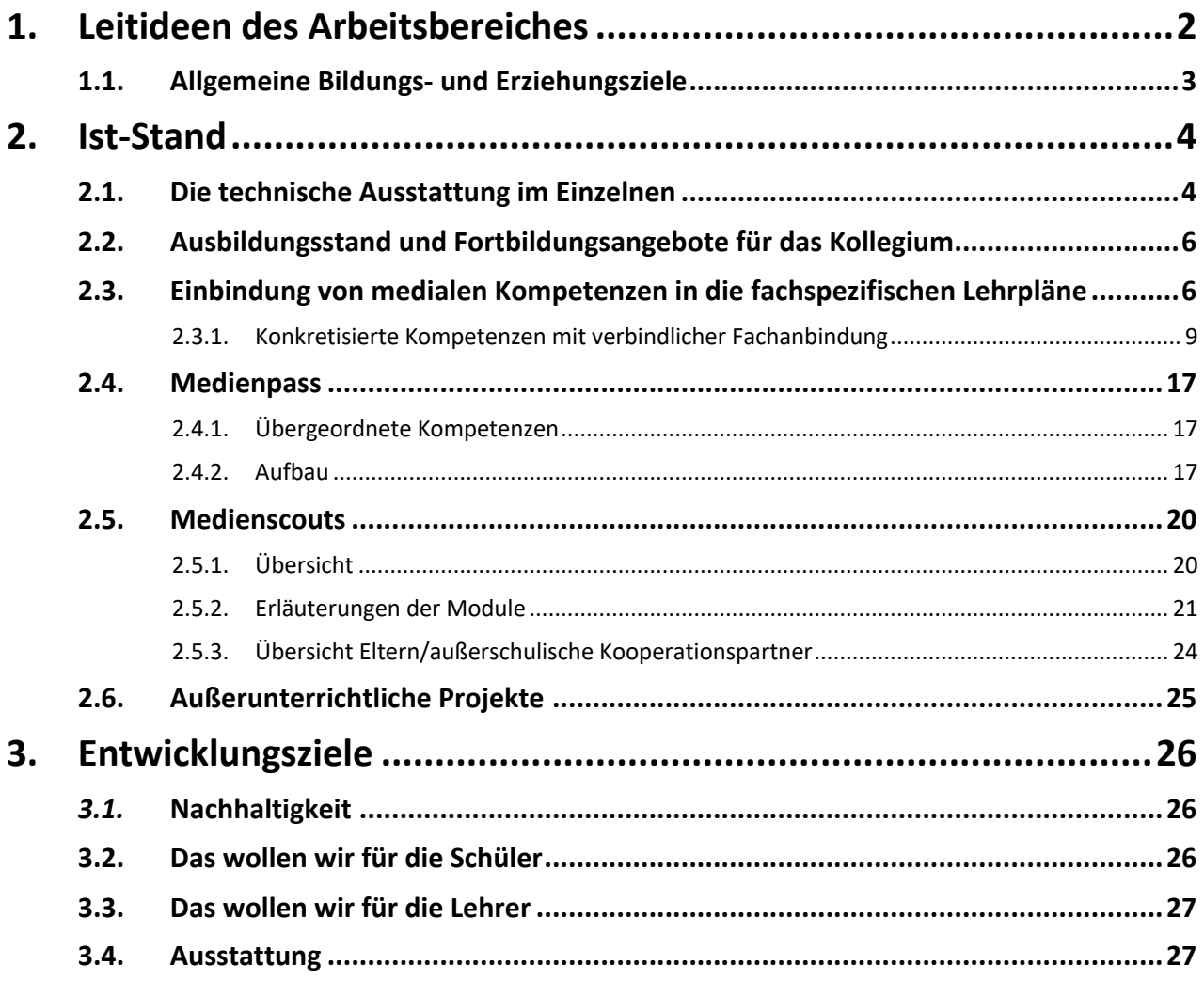

## **1 . Leitideen des Arbeitsbereiches**

Da unsere Lebenswelt immer stärker von Medien wie Smartphones, Social Media, Fernsehen, Computer und Internet durchdrungen ist, muss von einem mündigen Bürger auch ein kompetentes "Medienhandeln" verlangt werden können. Deswegen benötigen unsere SchülerInnen geeignete Lernstrategien um sich zum Beispiel selbstständig Informationen zu beschaffen, sie kritisch zu bewerten, zu verarbeiten und weiterzugeben, aber auch selbstständig zu produzieren und kommunizieren.

Auch die Mediennutzung von Heranwachsenden in ihren problematischen Formen wie Cybermobbing, Gewaltvideos auf dem Handy, Einstellen von urheberrechtlich geschützten Fotos und Videos bei YouTube oder illegale Film- und Musikdownloads machen vor der Institution Schule nicht Halt.

Fundierte Medienerziehung wird vor diesem Hintergrund immer wichtiger. Unsere Lehrerinnen und Lehrer sollen wesentliche Ansprechpartner sein, wenn es um kreatives und sinnvolles Arbeiten und Gestalten mit PC, Smartphone und Internet geht. Denn Medienkompetenz heißt für uns nicht nur, Geräte bedienen zu können. Viel wichtiger ist es, dass Schüler dazu befähigt werden, sich in der Medienwelt zurechtzufinden, Inhalte aufzunehmen, sie angemessen einzuschätzen und Medien kompetent für ihre Ziele einzusetzen. Dabei bieten PC und Internet Schülerinnen und Schülern neue Chancen, ihre Talente und Fähigkeiten zu entfalten. Ergänzend zu den etablierten Lern- und Unterrichtsmethoden können sie zudem für mehr Spaß und Bewegung im Unterrichtsalltag sorgen.

Doch der Umgang mit Neuen Medien ist auch anspruchsvoll. Ohne ein hohes Maß an Selbstständigkeit geht es meist nicht. Die Schülerinnen und Schüler müssen lernen, sich eigene Ziele zu setzen und ihre Handlungen gut zu planen. Disziplin und Durchhaltevermögen sind wichtig. Und auch das gemeinsame Arbeiten in Teams will geübt sein. Gelingt aber ein solcher Lernprozess, wird jeder Einzelne oder die Lerngruppe gute Lernerfolge erzielen. Gerade das selbstständige Lernen kann mit Neuen Medien und einem guten Konzept wesentlich gefördert werden.

Dieses Konzept unterliegt einer stetigen Überarbeitung entsprechend den aktuellen Entwicklungen und Bedürfnissen an unserer Schule.

## **1.1. Allgemeine Bildungs- und Erziehungsziele**

Im Umgang mit modernen Medien, insbesondere bei der Nutzung von Computer und Internet, sollen die Schülerinnen und Schüler…

- lernen, verantwortlich, an allgemeinen Werten orientiert und die rechtlichen Grenzen respektierend zu handeln,
- lernen, die technischen Kenntnisse und Fertigkeiten entsprechend einem Spiralcurriculum zu erwerben und effizient anzuwenden,
- lernen, Informationen zu beschaffen, kritisch und sachbezogen auszuwählen und weiterzuverarbeiten,
- Möglichkeiten der Text- und Bildverarbeitung sowie Text- und Bildgestaltung kennen lernen und fachbezogen anwenden können,
- Möglichkeiten computergestützter Präsentationen (z.B. PowerPoint) kennen lernen und fachbezogen anwenden können,
- Möglichkeiten von Tabellenkalkulationen (Excel) kennen lernen und fachbezogen anwenden können,
- über die Nutzung von Unterrichtssoftware Kompetenzen im selbstständigen Lernen erweitern und Erfolgsüberprüfungen zur Lernentwicklung einzusetzen,
- ihre entsprechenden Fähigkeiten in einer Facharbeit erproben und nachweisen und ihre wissenschaftspropädeutischen Kompetenzen zu erweitern,
- die Folgen von übertriebenem Gebrauch moderner Medien kennen lernen und Strategien der eigenverantwortlichen Begrenzung anzuwenden lernen.

## **2 . Ist- Stand**

Das Burggymnasium Altena verfügt über ein pädagogisches Netzwerk, in das zwei Computerräume, ein Sprachenraum, die Mediothek des Selbstlernzentrums (SLZ), zwei Lehrerarbeitsplätze im Besprechungszimmer sowie ein Einzelplatzrechner bzw. Laptop im Chemiefachraum (1.31) eingebunden sind. Zudem kann an jedem dieser Arbeitsplätze auch stationär gearbeitet werden. Im Lehrerzimmer befinden sich zwei weitere Lehrerarbeitsplätze mit Internetzugang und zwei Druckern.

Das pädagogische Netzwerk wurde mit einer auf die jeweiligen pädagogischen Bedürfnisse abgestimmten und linuxbasierten Bedieneroberfläche ausgestattet und verfügt somit über eine pädagogische Oberfläche, die die Steuerung des gesamten pädagogischen Netzwerkes sowie aller netzwerkrelevanten Programmfunktionen ermöglicht. Für die Anmeldung am Netzwerk ist für jeden Nutzer ein Login mit einem Benutzernamen und einem Kennwort erforderlich.

Die Wartung sowie der Ausbau des pädagogischen Netzwerkes obliegen der Arbeitsgruppe EDV. Ihr gehören derzeit die folgenden Kollegen an: Frau Blümel, Herr Kremer, Herr Schiewe und Herr M. Schmidt.

Das Burggymnasium Altena verfügt derzeit über ein pädagogisches Netzwerk, davon getrennt über ein Verwaltungsnetzwerk sowie einen Internetzugang für die Lehrerinnen und Lehrer über WLAN. Der Zugang zu diesem WLAN-Netzwerk wird durch Herrn Holtkemper verwaltet. Des Weiteren stehen je vier Smartboards und fest installierte Beamer sowie einige Notebooks in den Fachräumen und als Ausleihgeräte zur Verfügung.

### **2.1. Die technische Ausstattung im Einzelnen**

- Der Computerraum 1 (2.01/2.02) ist mit 30 Computerarbeitsplätzen sowie entsprechend vielen Tastaturen, Scroll-Mäusen und Flachbildschirmen ausgestattet. Für die Lehrperson steht ebenfalls eine Rechnereinheit zur Verfügung, ergänzt durch einen Deckenbeamer und einen Netzwerkdrucker.
- Der Computerraum 2 (2.22) verfügt derzeit über 19 Rechnereinheiten, wobei in der Regel eine Rechnereinheit durch die Lehrperson genutzt wird.
- Die Mediothek (1.12) verfügt derzeit über acht Computerarbeitsplätze mit Internet- und Netzwerkzugang. Sie stehen der spontanen Unterrichtsarbeit und dem selbstständigen Lernen der OberstufenschülerInnen zur Verfügung. Des Weiteren werden diese Arbeitsplätze von unseren Schülerinnen und Schülern der internationalen Förderklasse regelmäßig zum eigenständigen Arbeiten als Ergänzung zum Deutschunterricht genutzt. Der Mediothek-Aufsicht steht zudem noch ein Netzwerkrechner mit Drucker zur Verfügung. An diesem Rechner können mit Hilfe eines Handscanners auch sämtliche neue Schulbücher sowie Bücher der Mediothek in eine Datenbank eingescannt werden.
- Der Sprachenraum (1.09) ist mit sechs Rechnereinheiten mit Internetzugang für den Fremdsprachenunterricht ausgerüstet worden. Zudem steht hier ein Smartboard zur Verfügung, welches über eine stationäre Laptopeinheit gesteuert werden kann.
- Die Fachräume Biologie (1.22, 1.26 und 1.30) sind jeweils mit einem Notebook sowie einem Beamer ausgestattet.
- Der Fachraum Chemie (1.31) verfügt über ein Active-Board, das mittels einer stationären Laptopeinheit gesteuert werden kann. Zudem besteht eine Verbindung mit dem Internet.
- Der Fachraum Physik (1.23) verfügt über einen beweglichen Beamer sowie ein Laptop.
- Der zweite Physik-Fachraum (1.25) verfügt über ein Smartboard, das mittels einer fest installierten Rechnereinheit gesteuert werden kann und zudem über einen Internetzugang verfügt.
- Das Besprechungszimmer (E.26) verfügt über zwei Rechnereinheiten sowie einen Drucker und einen Scanner. Hier kann man sich sowohl lokal als auch im Netzwerk anmelden.
- Der Musikraum E.06 verfügt über einen fest installierten Beamer. E.04 verfügt über ein mobiles Smartboard, welches über eine stationäre Laptopeinheit gesteuert wird und sich gelegentlich auch in den benachbarten Kunsträumen befindet.
- Der Kunstraum E.01 verfügt über einen fest installierten Beamer, der Kunstraum E.02 über einen stationären und der Kunstraum 1.01 hat keinen Beamer.
- E.01, E.02 und E.03 verfügen über einen separaten WLAN Anschluss.
- Im Lehrerzimmer befinden sich zwei Lehrerarbeitsplätze mit Internetzugang und je einem Drucker.
- Zudem verfügt das Burggymnasium über vier mobile Laptopeinheiten, welche mit je einem Beamer ausgestattet sind. Darüber hinaus steht eine mobile Einheit mit vier und eine mit drei Laptops zur Verfügung. Die Ausleihe erfolgt über das Organisationsbüro.
- Das Verwaltungsnetzwerk besteht aus 5 Computern und zwei Druckern im Koordinatorenraum (E28), zwei Computern mit einem Drucker im Organisations-/Verwaltungsbüro sowie jeweils ein PC und Drucker im Büro der Schulleitung/Stellvertretung. Im Sekretariat befinden sich zwei PCs mit Drucker.
- Derzeit befindet sich das pädagogische Netzwerk im Umbruch bzw. Ausbau. In den vergangenen Monaten erfolgte die Einrichtung eines linuxbasierten Netzwerkes, welches derzeit den Bedürfnissen der Unterrichtenden angepasst und ausgebaut wird.

## **2.2. Ausbildungsstand und Fortbildungsangebote für das Kollegium**

Die Einrichtung und der Ausbau des linuxbasierten Netzwerkes erfolgte in Verantwortung von Herrn M. Schmidt. Herr Kremer und Herr Schiewe wurden durch Herrn Schmidt angemessen administrativ eingearbeitet, so dass sie ihre Arbeitsbereiche eigenverantwortlich ausfüllen können. Das Kollegium wird je nach Bedarf im Rahmen von internen Fortbildungsveranstaltungen durch Herrn Schmidt und Herrn Schiewe in das Arbeiten mit dem pädagogischen Netzwerk eingewiesen. Die entsprechenden Ansprechpartner für die einzelnen Medien sowie die Technik haben zudem die Aufgabe, die Fachschaften bei der Integration des Medien- und Technikkonzepts zu unterstützen. Auf Anfrage stehen die Ansprechpartner für Beratungen, den Besuch von Fachkonferenzen und die Organisation kleinerer Fortbildungen den anderen Kolleginnen und Kollegen zur Verfügung.

Für die Nutzung von LOGINEO und moodle führen Frau Bräunig und Frau Kremer regelmäßige Basis- und Fortgeschrittenen-Schulungen durch.

Um eine effektive Einbettung des Digitalisierungskonzeptes und besonders der den einzelnen Fächern zugeordneten Kompetenzen zu sichern, wird angestrebt regelmäßige Kollegiumsschulungen, ggf. auch fachbezogene, durchzuführen.

## **2.3. Einbindung von medialen Kompetenzen in die fachspezifischen Lehrpläne**

Die Zuordnung von Kompetenzen zu den entsprechenden Fächern und Jahrgangsstufen findet sich entsprechend den curricularen Vorgaben, dem Medienkompetenzrahmen und den genannten Bildungs- und Erziehungszielen in der nachfolgenden Übersicht. Die Einzelheiten regeln die entsprechenden Fachschaften. Generell liegt unseren konkretisierten Kompetenzen die Unterscheidung dieser in Mediennutzung, Medienkunde, Mediengestaltung und Medienkritik zugrunde.

Die Mediennutzung stellt den rezeptiv-anwendenden Bereich der Mediennutzung dar, also die Rezeptions- bzw. Nutzungskompetenz jedes einzelnen Menschen im Umgang mit Medien. In diesem Sinne wird Fernsehen z.B. als aktive Tätigkeit gesehen, die kompetent gestaltet werden soll. Eine weitere Unterdimension der Mediennutzung ist der Bereich auffordernden Anbietens und interaktiven Handelns. Es gibt heute eine Vielzahl von Handlungsmöglichkeiten (Online-Banking, Produktion von Podcasts und Handyfilmen usw.), um in der Medienwelt interaktiv tätig zu sein.

Medienkunde hingegen meint das Wissen über heutige Medien und Mediensysteme. Auf einer informativen Ebene sind dies klassische Wissensbestände wie z.B. Kenntnisse über die journalistische Arbeitsweise oder auch die Möglichkeiten, einen Computer für persönliche Zwecke zu nutzen.

Ergänzend dazu gibt es auch instrumentell-qualifikatorische Fähigkeiten, die nötig sind, um neue Geräte bedienen zu können. Hingegen ist das Ziel der Mediengestaltung, im engen Rahmen der schulischen Möglichkeiten, die Weckung individueller medienspezifischer Kreativität und Vermittlung der entsprechenden Gestaltungskompetenz.

Zuletzt sollen die Schülerinnen und Schüler im Kontext der Medienkritik im Rahmen ihrer Möglichkeiten ein Bewusstsein und Wissen über Funktionsweise und Wirkung von Medien als soziale Systeme und in sozialen Systemen entwickeln.

"Kritik" bedeutet im umfassenden Sinne Urteilskompetenz im Blick auf die Bedeutung der Medien, nicht zuletzt für die Identitätsbildung, und macht die Chancen und Risiken der Medienwelten bewusst.

Dieser Unterscheidung unterliegen alle konkretisierten Kompetenzen, auch wenn dies nicht einzeln ausgewiesen ist.

## **2.3.1. Konkretisierte Kompetenzen mit verbindlicher Fachanbindung**

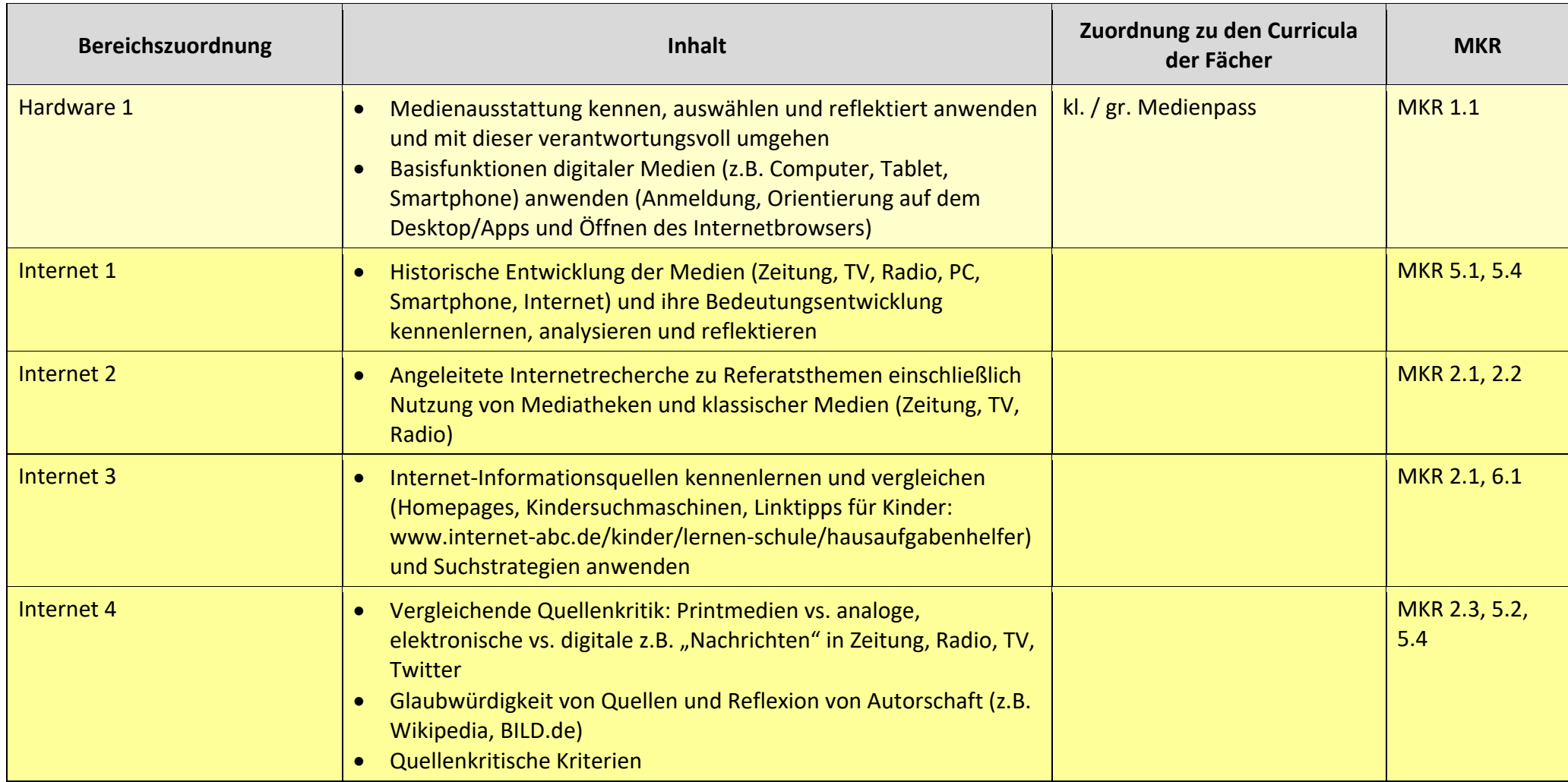

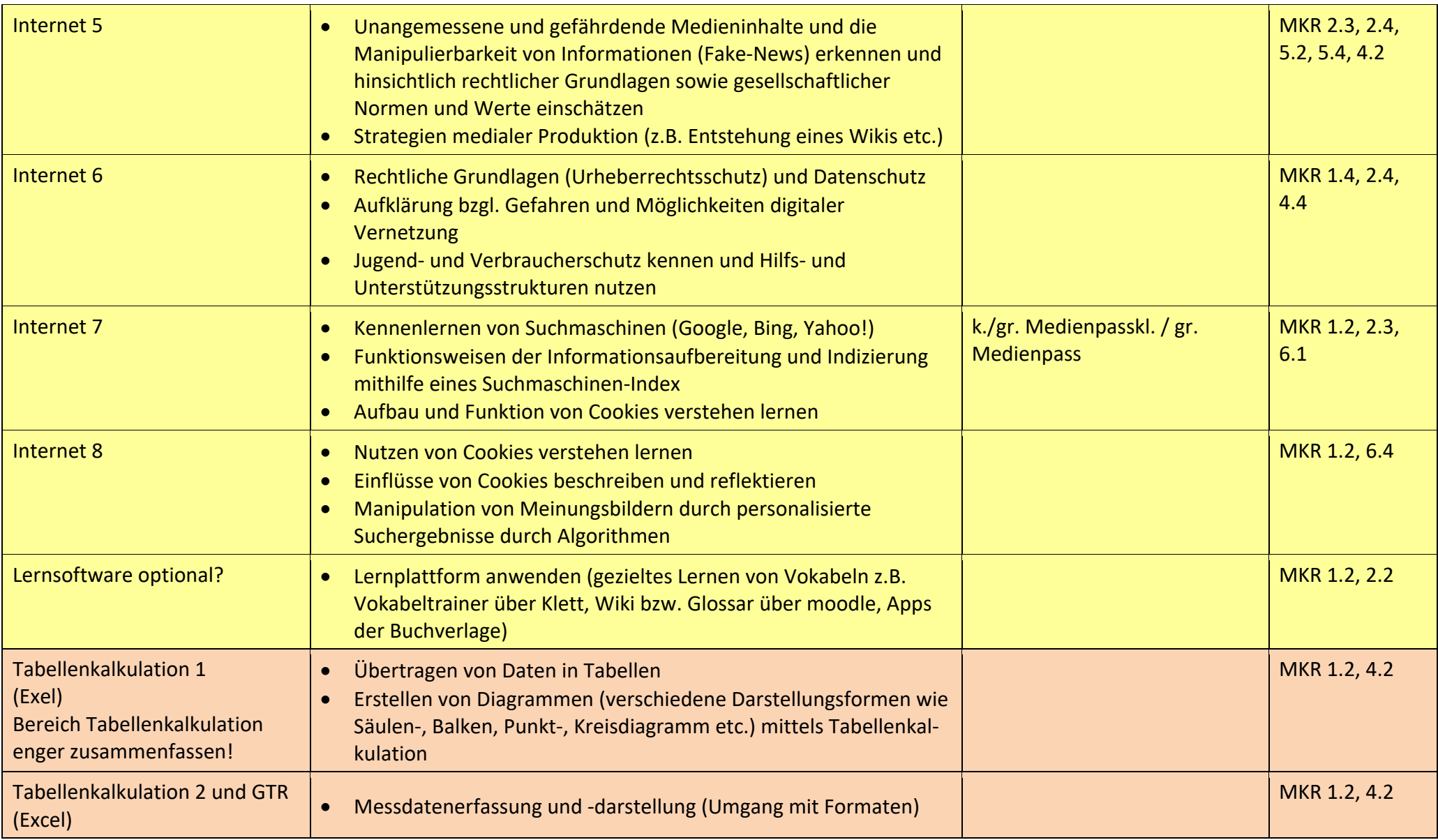

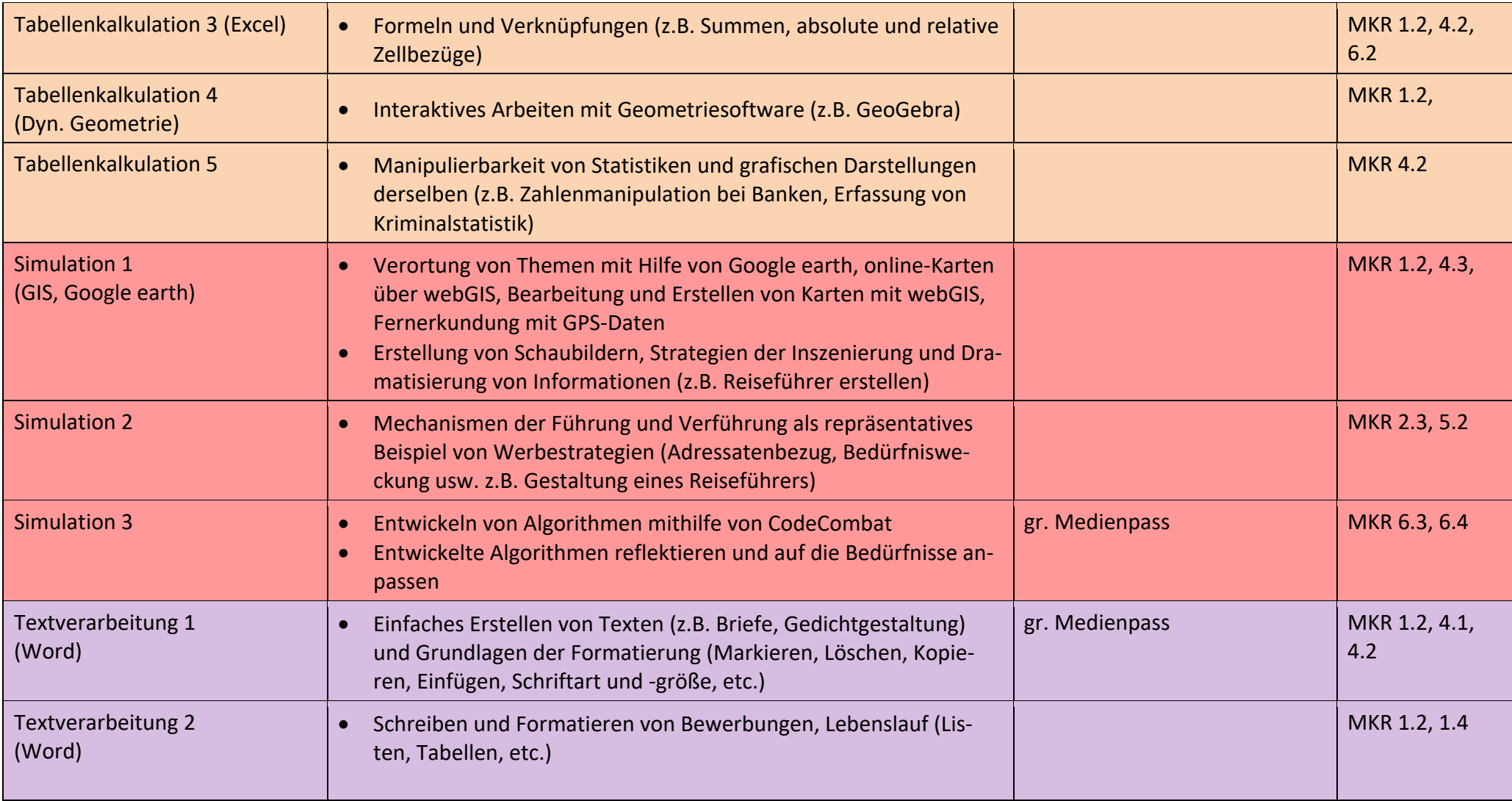

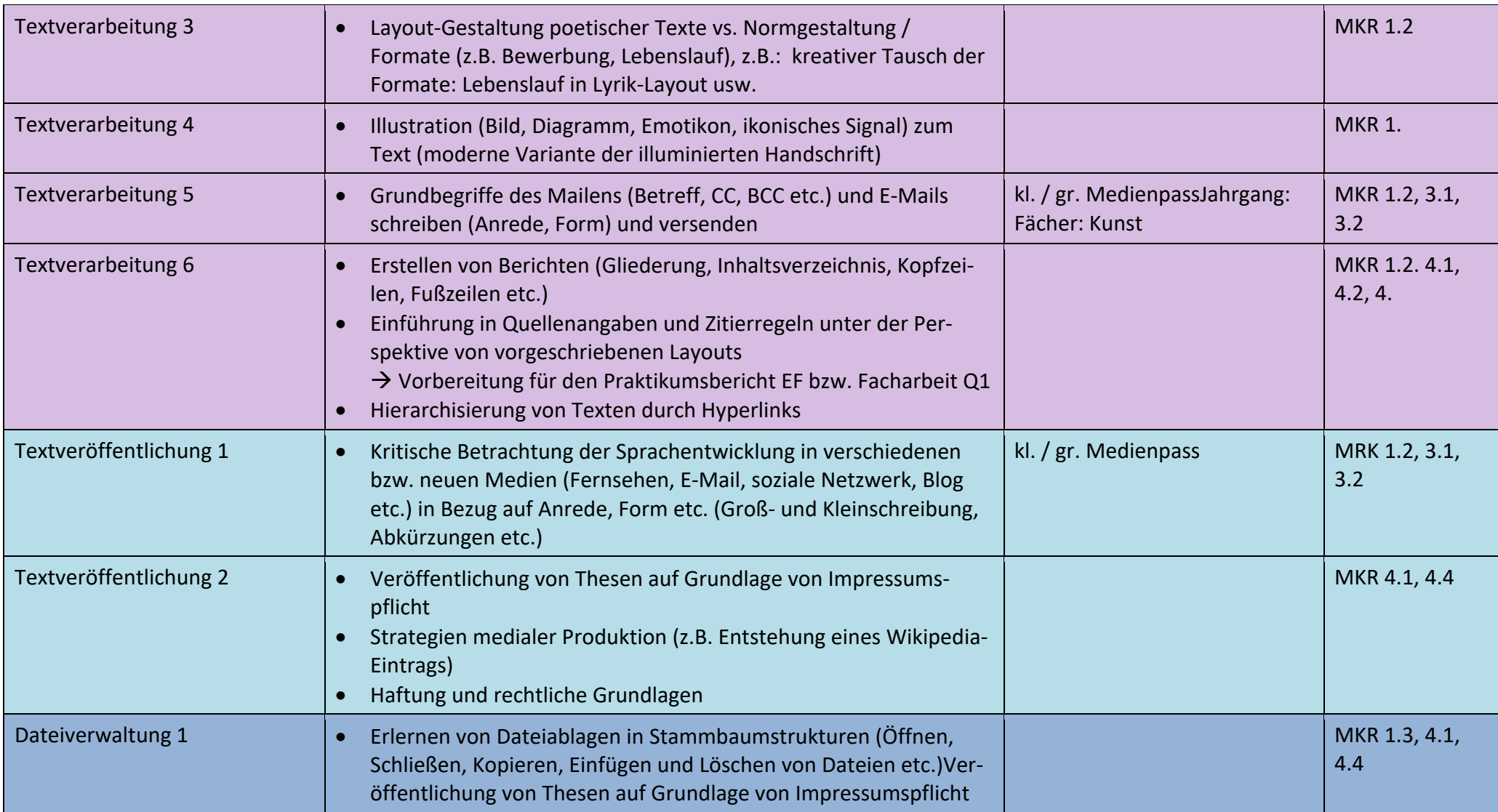

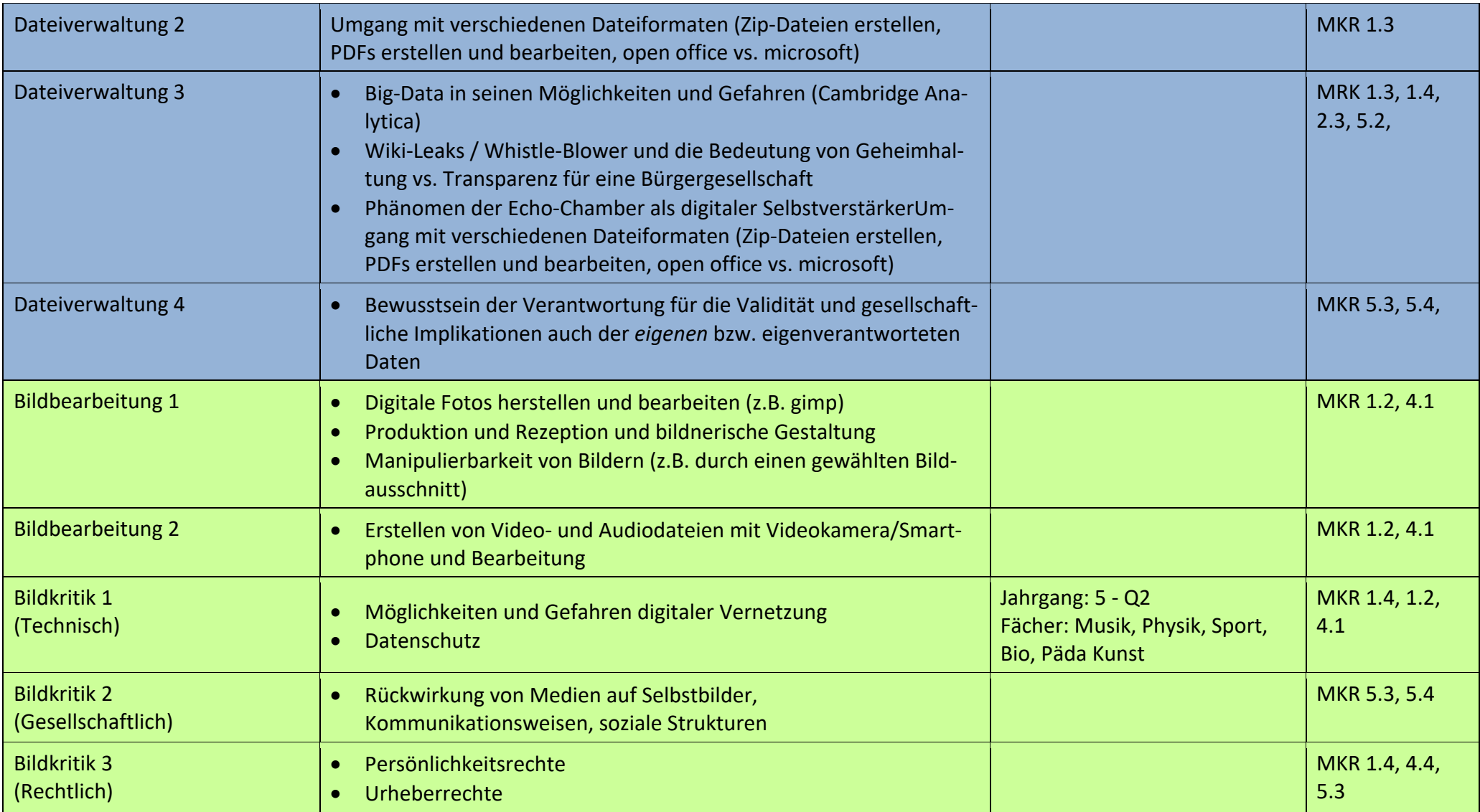

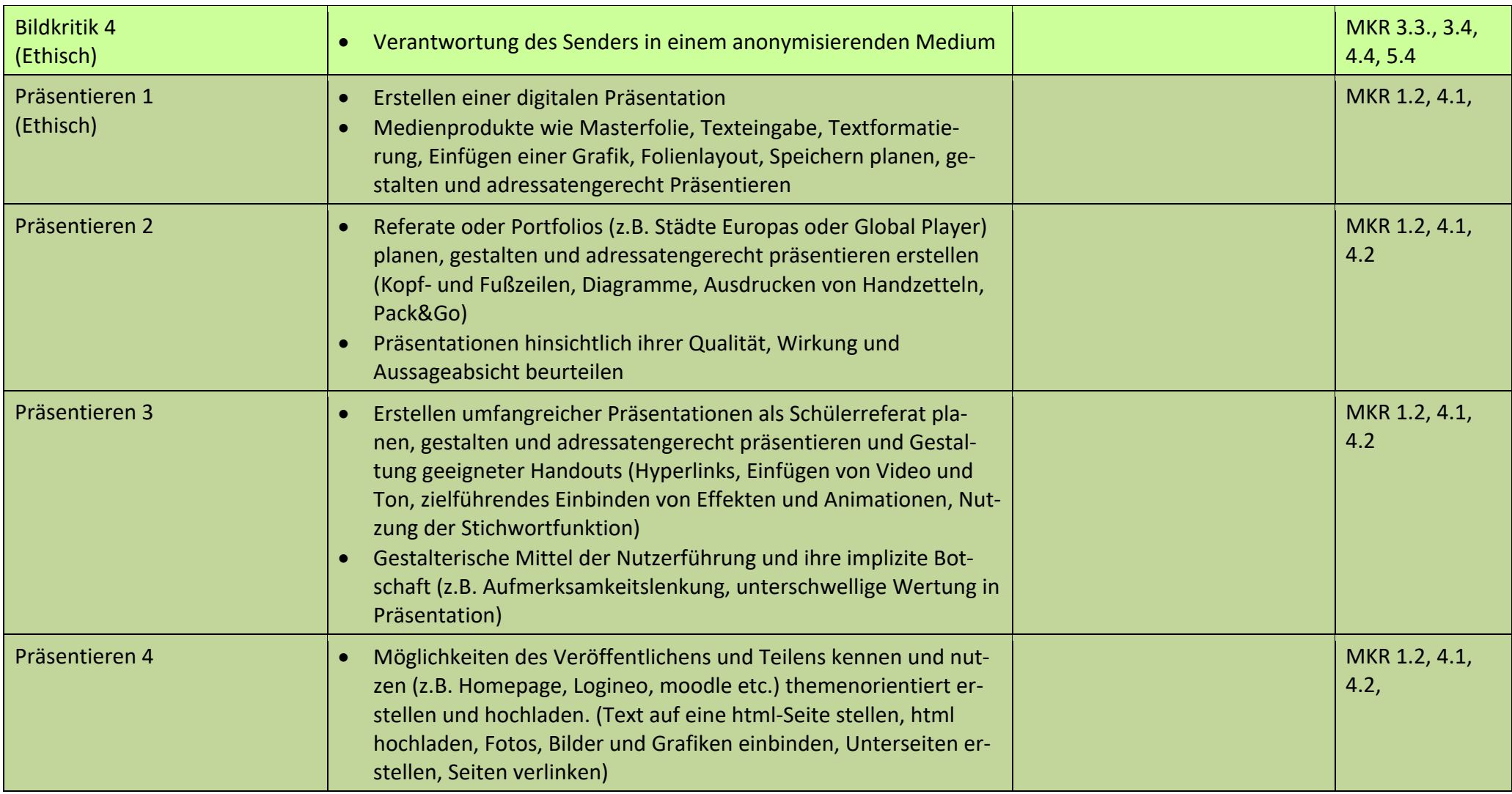

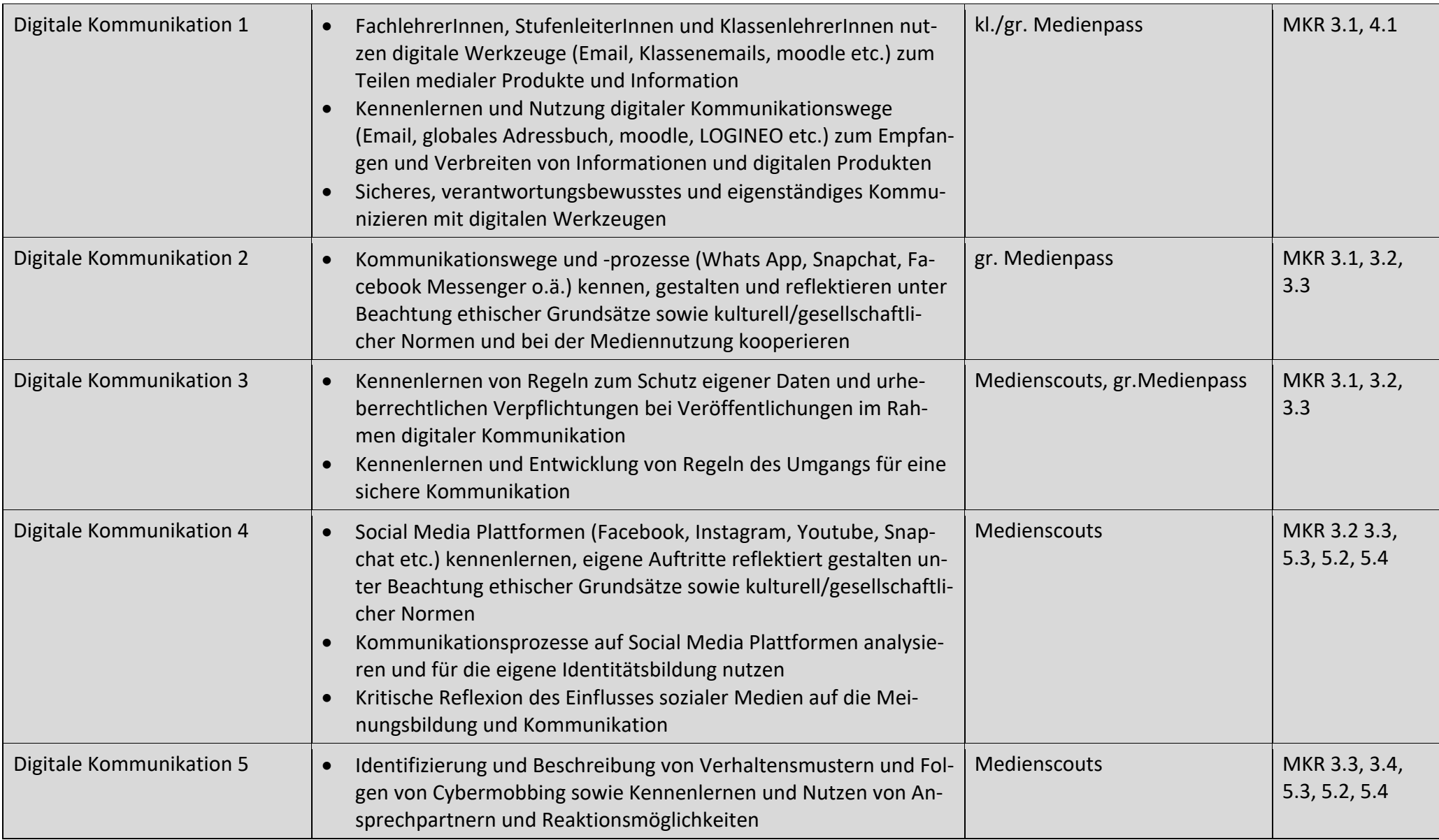

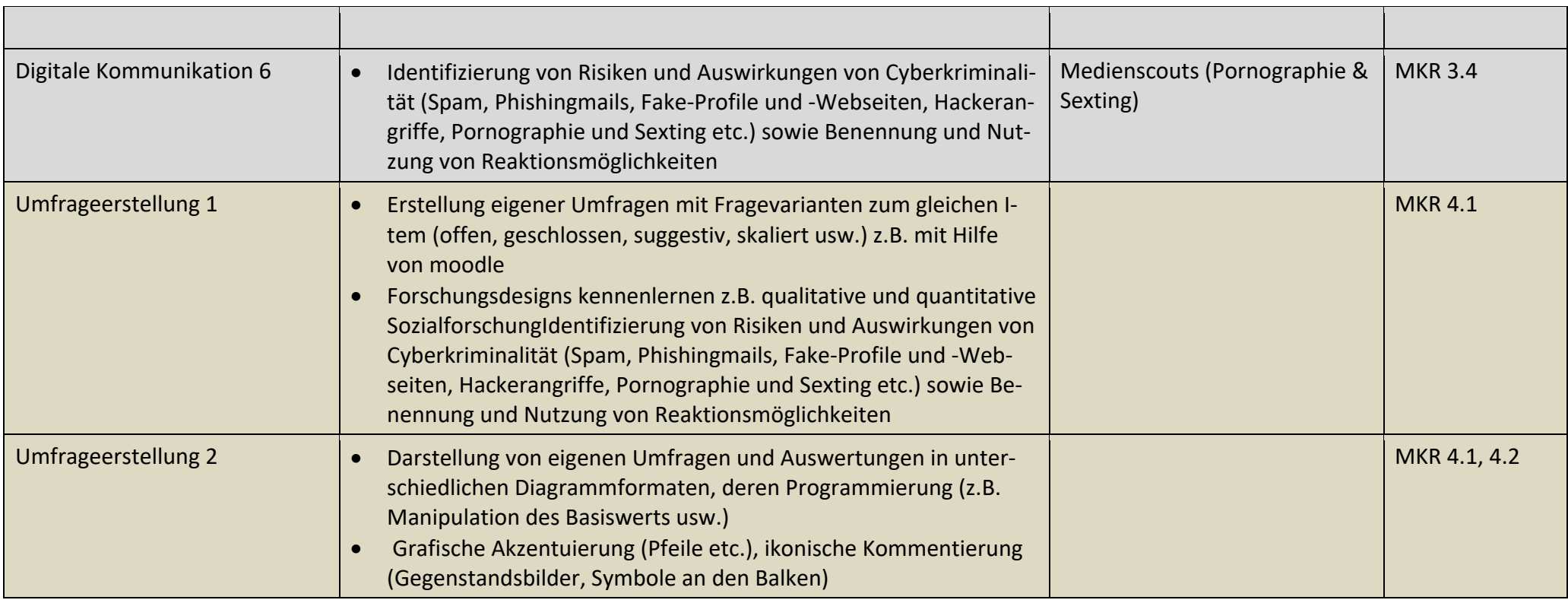

### **2.4. Medienpass**

### **2.4.1. Übergeordnete Kompetenzen**

**Ziel** des Medienpasses ist eine Einführung in den Umgang mit Medien. Die Übung einzelner Kompetenzen und Anwendungen in Sachkontexten/im Unterricht obliegt den einzelnen Fächern in den verschiedenen Jahrgangsstufen (siehe Punkt 2.3.1). Die SuS sollen folgende *Kompetenzen* erweitern:

*Bedienen und Anwenden, Informieren und Recherchieren, Kommunizieren und Kooperieren, Produzieren und Präsentieren, Analysieren und Reflektieren*

**Schwerpunkt** des Medienpasses soll auf *Bedienen und Anwenden* liegen.

### **2.4.2. Aufbau**

Dem "großen Medienpass" wird zu Beginn der Jahrgangsstufe 5 ein Methodentag "kleiner Medienpass" (6-stündig) in allen Klassen vorangestellt, um eine generelle Einführung in die Anmeldung und Nutzung schulintern wichtiger Gepflogenheiten (Anmeldung im Computerraum und LOGINEO) zu gewährleisten. Der "große Medienpass" selbst ist in sechs Module gegliedert, welche sich mit den verschiedenen Bereichen der Digitalisierung beschäftigen. In diesen Modulen sind zunächst die inhaltlichen Schwerpunkte angegeben und die Kompetenzerwartungen zum Abschluss eines Moduls. Der "große Medienpass" ist der Begabungsförderung angegliedert.

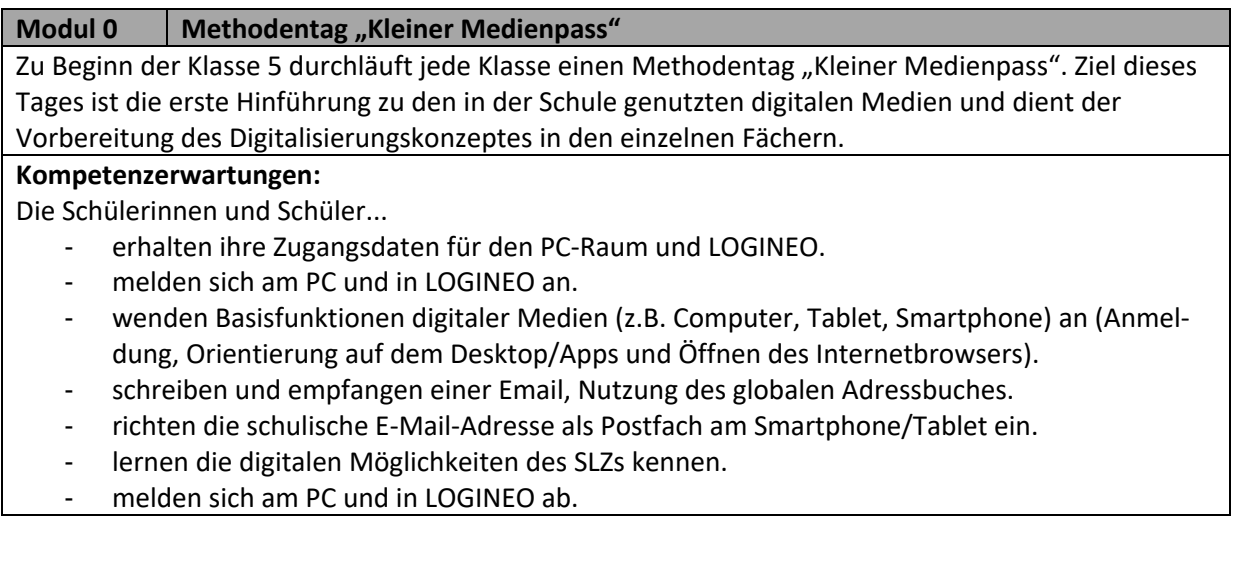

Im ersten Modul soll zunächst die Hardware wie Ein- und Ausgabegeräte, Anschlüsse, Maus bzw. Touchpad etc. der einzelnen Endgeräte wie PC, Smartphone und Tablet (kennengelernt und die nötigen Fachbegriffe thematisiert werden. Im Anschluss werden die verwendeten Betriebssysteme erkundet und sich mit Einzelheiten (z.B. Desktop, Menü, Symbolleisten, Verzeichnisstruktur) vertraut gemacht.

#### **Kompetenzerwartungen:**

Die Schülerinnen und Schüler...

- wenden Basisfunktionen digitaler Medien (z.B. Computer, Tablet, Smartphone) an.
- wenden Standardfunktionen eines Betriebssystems an (z.B. Menü, Symbolleisten, Verzeichnisstruktur).

#### **Modul 2 Software**

Im zweiten Modul werden in einer Kurzeinführung verschiedene Programme (Word, PowerPoint, Excel, Paint) und ihre Verankerung in der Menüführung des Betriebssystems vorgestellt. Im nächsten Schritt lassen sich Basisfunktionen der Programme vorstellen und von den SuS ausprobieren. Der kompetente Umgang mit der Tastatur in Form des 10-Finger-Schreib-Systems wird z.B. über Calli-Clever geübt (gemeinsame Einführung und Anmeldung) und optional Zuhause fortgeführt und mit einer Abschlussprüfung am Ende des Halbjahres in der Schule abgeschlossen. Ggf. lassen sich in diesem Zusammenhang Video- und Audioprogramme oder Spiele erkunden.

#### **Kompetenzerwartungen:**

Die Schülerinnen und Schüler...

- wenden Standardfunktionen von Textverarbeitungs-, Präsentations- und Bildbearbeitungsprogrammen an.

#### **Modul 3 Ordner und Dateien**

Das dritte Modul beschäftigt sich näher mit der Ordner- und Dateistruktur der jeweiligen Endgeräte. Im Dateisystem des Computers werden grundlegende Aktionen (anlegen, kopieren, ausschneiden, löschen, umbenennen) durchgeführt. Anschließend soll mit den SuS verschiedene

Speichermöglichkeiten (intern/extern) besprochen und ausgeführt werden. Hier können ggf. Vorteile einer externen Speicherung (im Sinne einer Sicherheitskopie) angesprochen werden, z.B. im Dokumentenmanagementsystem (DMS) von LOGINEO.

#### **Kompetenzerwartungen:**

Die Schülerinnen und Schüler...

- können Dateien speichern (intern/extern)
- kennen verschiedene Speichermedien und können diese bedienen.

Die Bedienung von Browsern und das Orientieren im Internet werden im vierten Modul von den SuS kennengelernt. Das Bedienen eines Browsers (Öffnen und Aufrufen einer Internetseite) und das Bedienen einer geeigneten Suchmaschine (Google vs. Kindersuchmaschinen) wird hier mit den SuS durchgeführt. Zudem wird das Erkennen von Links (z.B. in Dokumenten/Mails/auf Webseiten) und deren Nutzung geübt.

Die Schulhomepage (www.bg-altena.de) ist ein besonderer Schwerpunkt, dazu zählt z.B. das Aufrufen und Orientieren auf der Homepage (z.B. LOGINEO-Kachel, Menüführung, Klassenarbeitsplan).

Zudem werden erste Sicherheitsaspekte (z.B. das Ausloggen von verschieden Seiten) für den Umgang mit dem Internet thematisiert.

#### **Kompetenzerwartungen:**

Die Schülerinnen und Schüler...

- nutzen unter Anleitung altersgemäße Medien (z.B. Wiki, Lernplattform).
- beschreiben technische Grundlagen des Internets (z.B. URL, IP-Adresse, Provider, Server).

#### **Modul 5 LOGINEO**

Die LOGINEO-Plattform stellt eine wichtige Grundlage für die Kommunikation und den Austausch mit den SuS dar, sodass zunächst die Bedienung (Einloggen und die Kachelnavigation) eingeübt wird. Einen besonderen Schwerpunkt stellt die Kommunikation über E-Mails dar (Antworten und Schreiben von E-Mails). Ggf. können die Postfächer auch auf dem Smartphone der SuS gemeinsam eingerichtet werden. Darüber hinaus werden das Abspeichern und Austauschen von Daten über die DMS-Kachel geübt. Eventuell könnte auch ein erstes Ausprobieren von moodle Gegenstand sein.

### **Kompetenzerwartungen:**

Die Schülerinnen und Schüler...

nutzen ihren LOGINEO-Zugang zur digitalen Kommunikation mit Personen des Schullebens (LehrerInnen, MitschülerInnen und MitarbeiterInnen).

#### **Modul 6 Diagnose Medienverhalten**

Im abschließenden Modul 6 wird anhand eines digitalen Fragebogens (über Moodle) in Zusammenarbeit mit den Medienscouts das eigene Medienverhalten der SuS reflektiert und der eigene Umgang mit verschiedenen Medien kritisch betrachtet.

#### **Kompetenzerwartungen:**

Die Schülerinnen und Schüler...

- beschreiben die eigene Mediennutzung und -erfahrung daraus resultierende Chancen und Risiken für ihren Alltag.
- reflektieren ihr eigenes Medienverhalten.

### **2.5. Medienscouts**

WhatsApp, Cybermobbing, Gewaltvideos auf dem Handy, Einstellen von urheberrechtlich geschützten Fotos und Videos bei Youtube oder illegale Film- und Musikdownloads – die Mediennutzung von Heranwachsenden, auch in ihren problematischen Formen, macht vor der Institution Schule nicht Halt. Medien sind allgegenwärtig, Kinder und Jugendliche wachsen ganz selbstverständlich mit ihnen auf.

Um nicht nur die Chancen, sondern eben auch die Risiken medialer Angebote zu erkennen und diese selbstbestimmt, kritisch und kreativ nutzen zu können, bedarf es Begleitung, Qualifizierung und Medienkompetenz. Dies kann nicht an ein Fach gebunden sein. Daher übernehmen diese Aufgabe am Burggymnasium Altena die sogenannten Medienscouts. Diese arbeiten mit dem Ansatz der "Peer-Education", welcher hierbei besonders hilfreich ist: einerseits lernen junge Menschen lieber von Gleichaltrigen und andererseits können sie Gleichaltrige aufgrund eines ähnlichen Mediennutzungsverhaltens zielgruppenadäquat aufklären.

Im Folgenden ist ein beispielhaftes Durchlaufen der Kompetenzen in der SI aufgeführt. Eine Anbindung an den Unterricht ist an den entsprechenden Stellen ausgewiesen *(z.Z. in Planung)*. Diese Workshops können nach Absprache im Unterricht des Klassenlehrers bzw. Fachlehrers oder in anderen Fachunterrichten oder Vertretungsstunden durchgeführt werden. (vgl. Medienkompetenzrahmen 5.4)

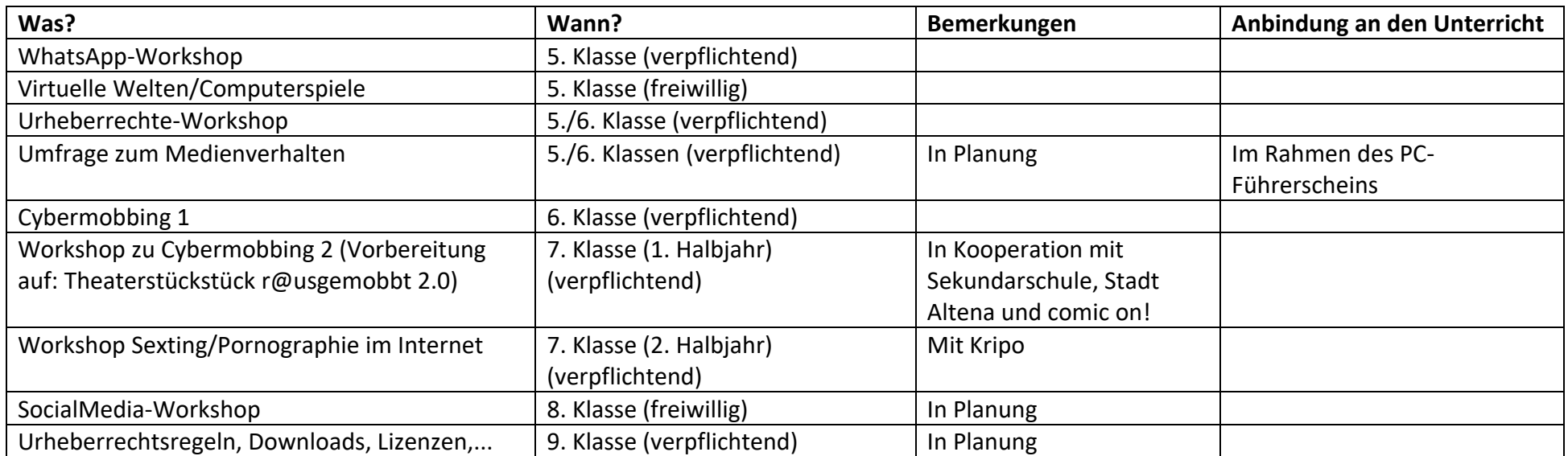

### **2.5.1. Übersicht**

## **2.5.2. Erläuterungen der Module**

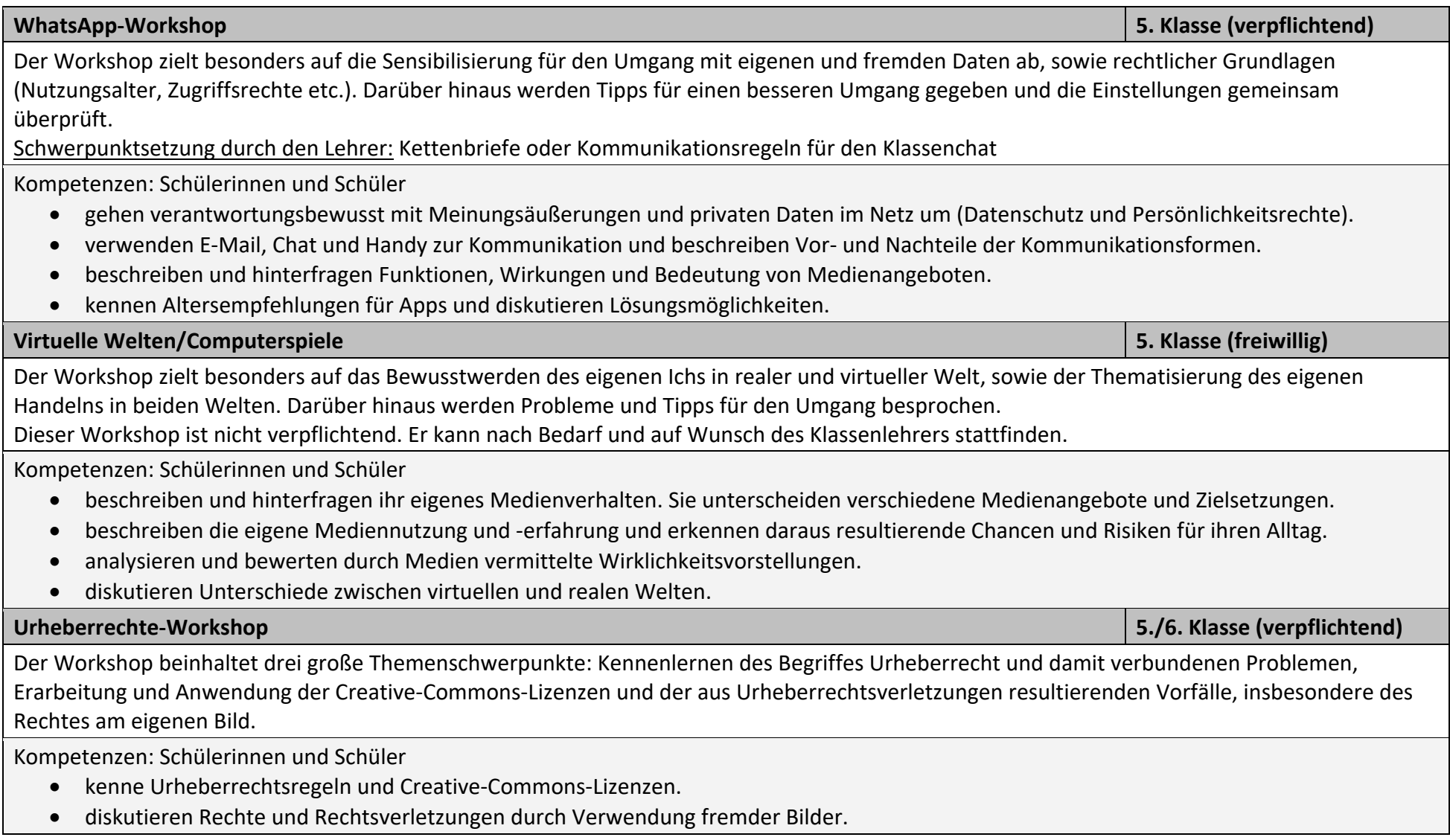

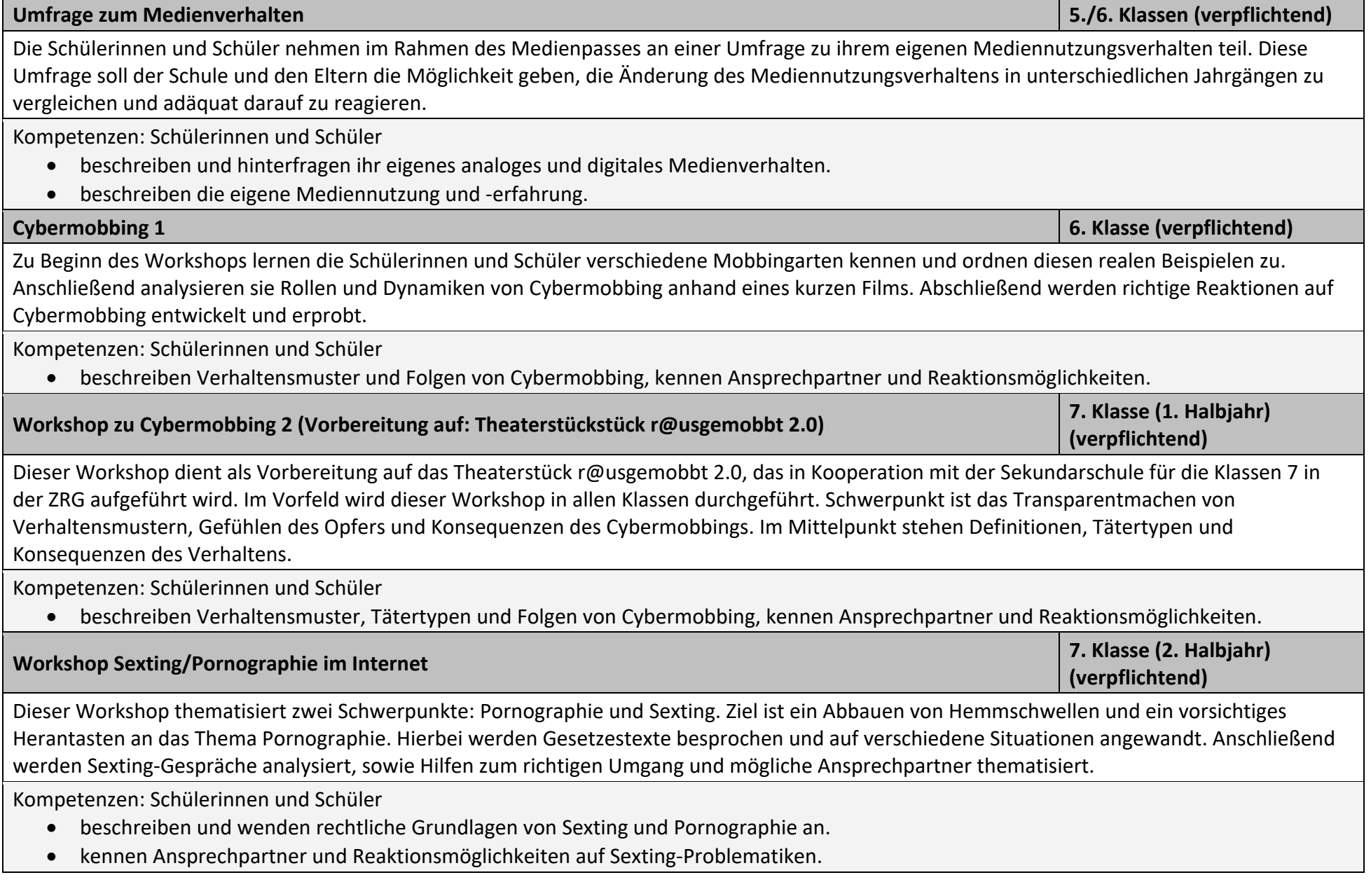

• diskutieren Unterschiede zwischen virtuellen und realen Welten.

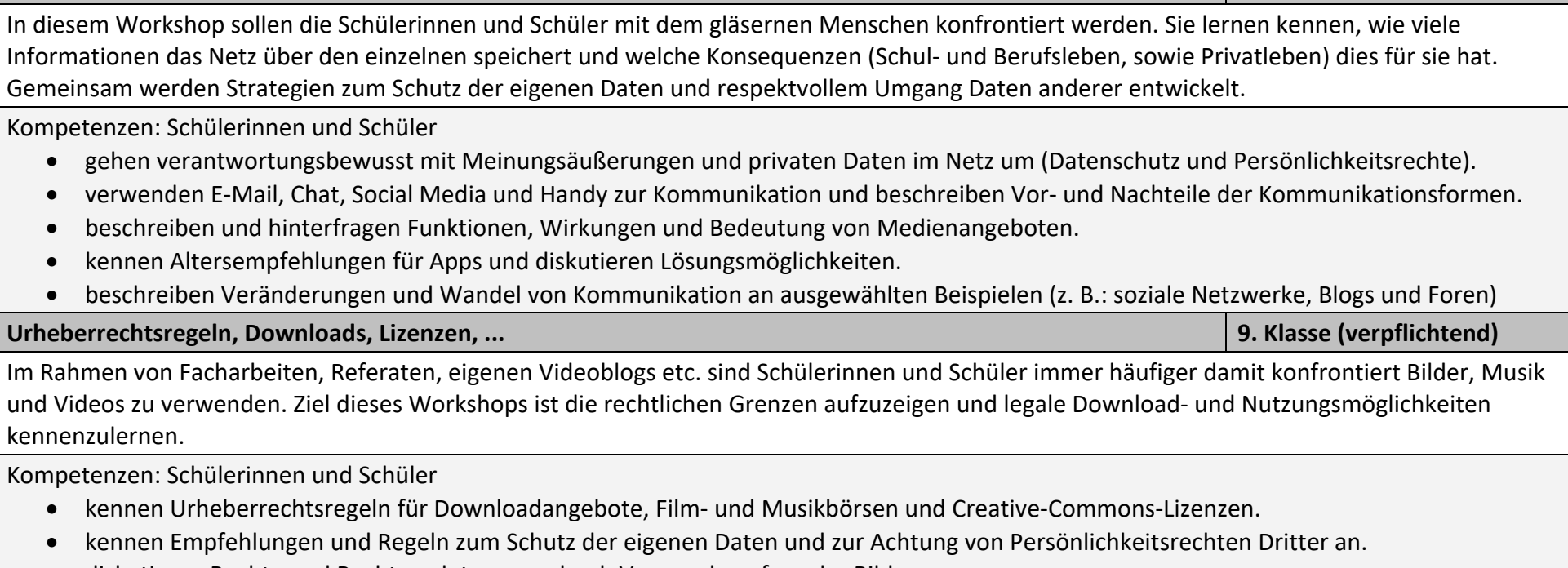

**SocialMedia-Workshop 8. Klasse (freiwillig)**

• diskutieren Rechte und Rechtsverletzungen durch Verwendung fremder Bilder.

### **2.5.3. Übersicht Eltern/außerschulische Kooperationspartner**

Zur Vorbereitung auf die Workshops der Schüler (siehe oben) sollen den Eltern in Elternabenden die Möglichkeit erhalten, selbst über die Inhalte informiert zu werden und selbst Erfahrungen mit einzelnen Inhalten zu machen.

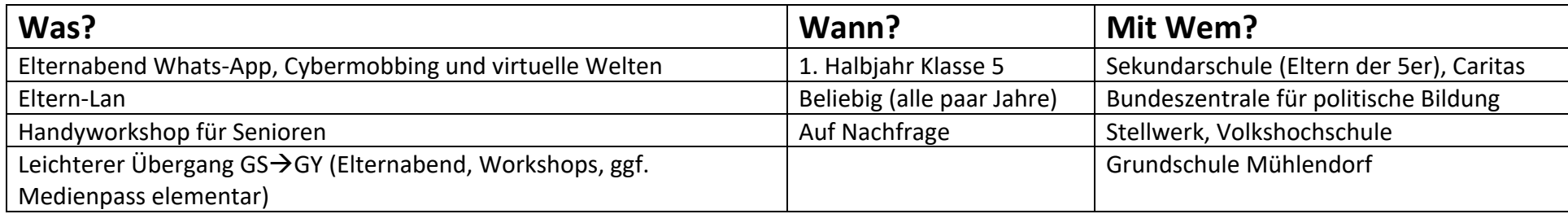

### **2.6. Außerunterrichtliche Projekte**

Neben der integrativen Medienbildung werden am Burggymnasium über den Fachunterricht hinausgehende Medienkompetenzen wie Recherchieren, Strukturieren, Kooperieren, Produzieren und Präsentieren in folgenden Projekten erzielt:

- **Videoteam:** Aufnahme und Verarbeitung von digitalen Filmen am PC z. B. bei Schüleraufführungen. In diesem Schülerprojekt wird die Aufnahme von Schulereignissen betrieben, ein Schulportrait erstellt und kurze Spielfilme produziert, die zur Teilnahme an Wettbewerben geeignet sind. In diesem Projekt lernen und verbessern die Schülerinnen und Schüler die Nutzung der entsprechenden technischen Geräte der Filmproduktion sowie die Probleme und Möglichkeiten des Schnitts zur Erstellung einfacher Dokumentarfilme. Neben den technischen Fertigkeiten zielt das Projekt auch auf die künstlerischen Möglichkeiten der Gestaltung.
- **Technikteam:** Ton- und lichttechnische Gestaltung mithilfe PC-gesteuerter Technik bei Schüleraufführungen und Schulveranstaltungen (Partys, Schulfeste, Karnevalssitzung u. ä.)
- **Medienscouts:** Einen wesentlichen Anteil an der Medienerziehung am Burggymnasium haben unsere Medienscouts. Seit Beginn des Schuljahres 2014/15 fördern unsere Scouts unter der Leitung von Frau Bräunig und Herrn Schiewe durch verschiedene Projekte und Workshops die Medienkompetenz der Schülerinnen und Schüler sowie Eltern unserer Schule. Schwerpunkte sind hierbei Themen wie Datenschutz oder Cybermobbing. Zu den Ausbildungsinhalten der Medienscouts zählen in Nordrhein-Westfalen Neue Medien (Chatten, Social Communitys, Computerspiele, Gewalt in Spielen), Sicherheit (Abzocke, Passwörter, Spam-Mails, Datenschutz) und Prävention (Computerspielsucht). Die Ausbildung neuer Scouts erfolgt in Form einer Peer-to-peer-Education. Dieses Konzept beruht darauf, dass Kinder und Jugendliche Gleichaltrige als wichtigste Gesprächspartner ansehen. Die Medienscouts leisten somit durch ihren aufgeklärten Umgang mit neuen Medien einen wichtigen Beitrag zur Medienkompetenz, d.h. zu einem verantwortungsbewussten Umgang unserer Schüler mit neuen Medien.

# **3 . Entwicklungsziele**

### *3.1.* **Nachhaltigkeit**

Übersicht unserer internen Beteiligungsstrukturen:

- Lehrerkonferenz bzw. pädagogische Konferenzen beraten über Veränderung der Lernformen durch den verstärkten Medieneinsatz in den letzten Jahren
- Lehrerkonferenz und Fachkonferenzen werden über mögliche technische Veränderung informiert
- Schülerinnen und Schüler als eigentliche Adressaten von Unterricht werden vor allem auf jährlich organisierten SV-Seminaren in die Medienkonzept-arbeit einbezogen
- Einbindung der Eltern in die Medienkonzeptentwicklung bei Fachkonferenzen, Sitzungen des Fördervereins, Schulkonferenzen und Schulpflegschaftssitzungen

Des Weiteren existieren Kooperationen zu schulexternen Partnern bzw. Einrichtungen. Vor allem der Schulträger wird bei der Planung von Ausstattung, Einrichtung und Erweiterung der Medienausstattung einbezogen.

Neben Hardwarespenden von Behörden oder Unternehmen wird der Medienbereich durch den Förderverein der Schule sowie durch Gelder des Trägers unterstützt.

Möglich wären weitere Maßnahmen wie z. B. Sponsorenläufe, Schulfeste o.ä., um Gelder in geringem Umfang zur Anschaffung, Pflege und Wartung dem IT-Bereich zur Verfügung stellen zu können. Das Administratorenteam ist stets um den Erhalt und Ausbau des EDV-Bereiches der Schule bemüht.

### **3.2. Das wollen wir für die Schüler**

Optimalziel: Der medienkompetente Schulabgänger (im Allgemeinen: Abiturient)

- Grundkompetenzen sollten daher bis zum Ende der EF erworben sein
- Vertiefung dieser Grundkompetenzen sollte in der Q-Phase stattfinden

Was bedeutet "medienkompetent"

- Fundierte Kenntnisse digitaler Medien
- Fundierte Medienrecherchen (Stichwort: Fakenews)
- Fundierte Medienkritik
- Kritisches Medienbewusstsein
- Fundierte Mediennutzung in Bezug auf (berufliche) Kommunikation (Netiquette) & Präsentation

### **3.3. Das wollen wir für die Lehrer**

#### **Das bedeutet für uns Lehrer:**

Kompetenzen entwickeln, um die Schüler dorthin zu bringen

• Siehe FoBi Angebote

Was wir dafür zusätzlich zur Hardware brauchen:

- Bewusstsein, was Digitalisierung alles beinhaltet
- Kritisches Verständnis von Digitalisierung (z.B. Spitzer "digitale Demenz"; Pros und Kontras verschiedener digitaler Medien)

### **3.4. Ausstattung**

Um die in diesem Konzept dargestellten Ziele zu erreichen muss folgende Ausstattung das vorrangige Ziel sein:

- Ausstattung jedes Raumes mit einer digitalen Präsentationsfläche (Beamer, digitale Tafeln o.ä.)
- Anschluss der Schule an das Glasfasernetz zur Sicherstellung einer schnellen Internetverbindung
- Ausstattung aller Räume mit schnellem W-LAN
- Verwaltungsmöglichkeiten des W-LANs durch die Lehrkräfte
- Ausstattung der Lehrer mit Tablets
- Ausstattung der Schüler mit Tablets

**Stand: 10.09.2017: BRG, FEL, HOF, HOL, KRL, KRR, KOC, PIR, RUD, WALL** Überarbeitung am 14.02.2019 durch BRG, FEL, HOF, HOL, KRL, KRR, Überarbeitung am 25.09.20 durch BRG